## SAP ABAP table T5UTD {Default Tax Type (US)}

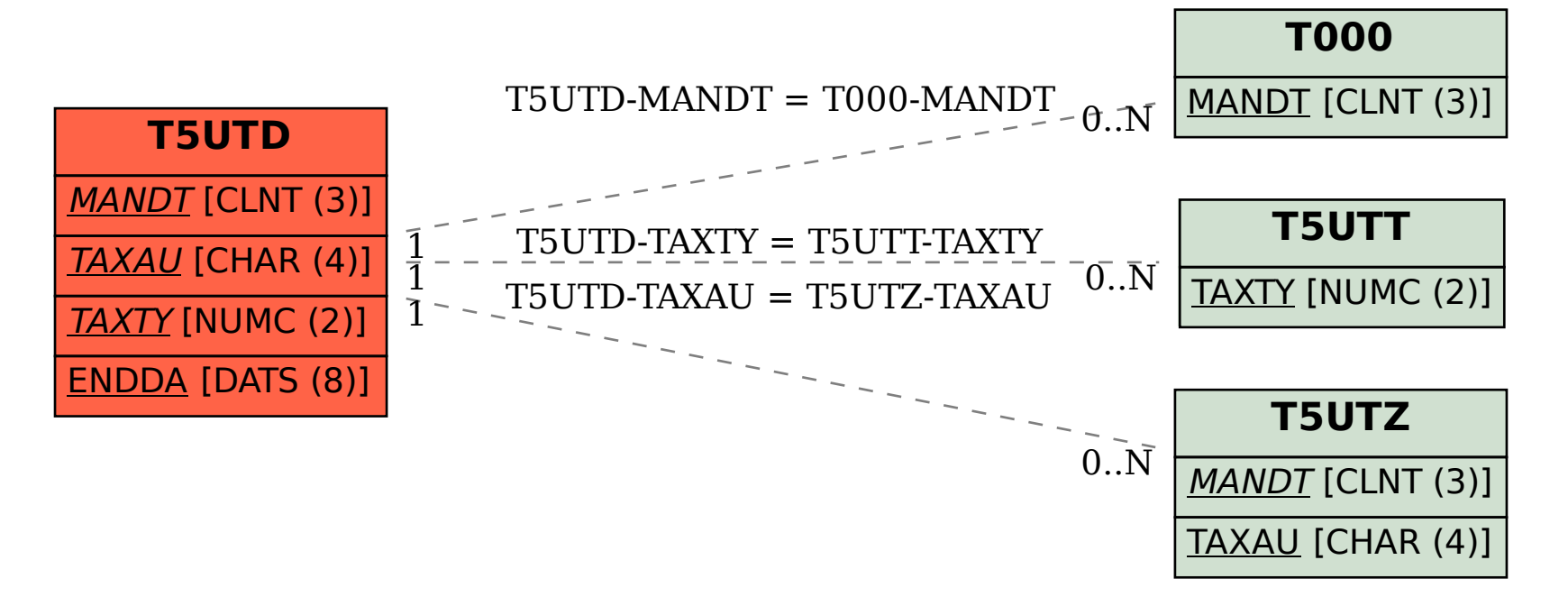